Accueil > Rubriques > Publications > Matériel > PDF imprimable

# Personnali[ser l'affichag](http://coagul.org/drupal)e des dossiers dans Konqueror avec [les](http://coagul.org/drupal) [fichie](http://coagul.org/drupal/rubrique)[rs .di](http://coagul.org/drupal/rubrique/publications)r[ecto](http://coagul.org/drupal/rubrique/materiel)ry

dim, 22/06/2008 - 13:07 — Tony

Matériel<sub>[1]</sub>

## But de ce document

Ce document me sert de mémo pour comprendre comment personnaliser l'affichage des dossiers dans Konqueror avec les fichiers .directory

## Activation de la personnalisation de l'affichage dans chaque dossier

Pour enregistrer dans chaque dossier la personnalisation de l'affichage, il faut dans Konqueror utiliser ce menu :

Configuration / Enregistrer les changements d'affichage dans chaque dossier Remarque : Cela va créer ou modifier le fichier caché « .directory » à la racine du dossier personnalisé

# Exemple de fichiers .directory

Voici un exemple de fichier :

[Desktop Entry] [URL properties] **Icon=./.image.png** 255 BgImage=noise.png HTMLAllowed=true IconSize=16 reviewsEnabled=true ShowDirectoryOverlays=false ShowDotFiles=true ViewMode=konq\_multicolumnview

### Remarque

- Toute la personnalisation de l'affichage effectuée dans Konqueror est enregistrée dans le fichier .directory.
- La personnalisation du tri est mémorisée seulement pour tous les dossiers

### Historique des modifications

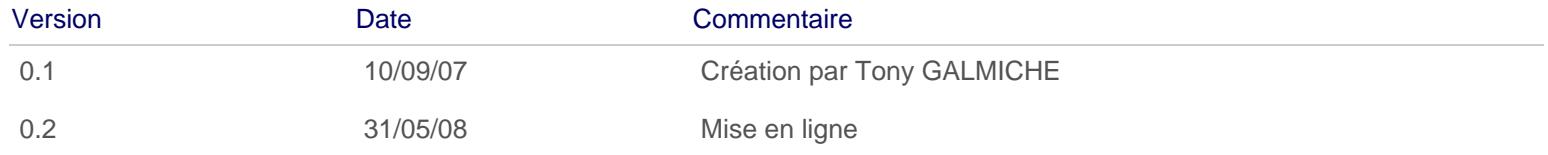

Liens: [1] http://coagul.org/drupal/rubrique/materiel